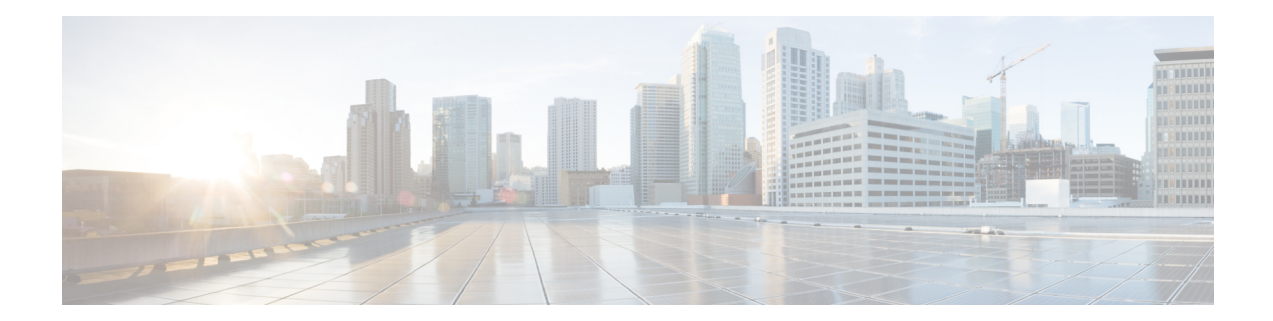

# **PCC-Service Addon Configuration Mode Commands**

The PCC-Service Configuration Mode is used to link, consolidate and manage the policy logic for the network. It defines the authorization of resources for a subscriber's data usage under various conditions and policies in the PCC-service.

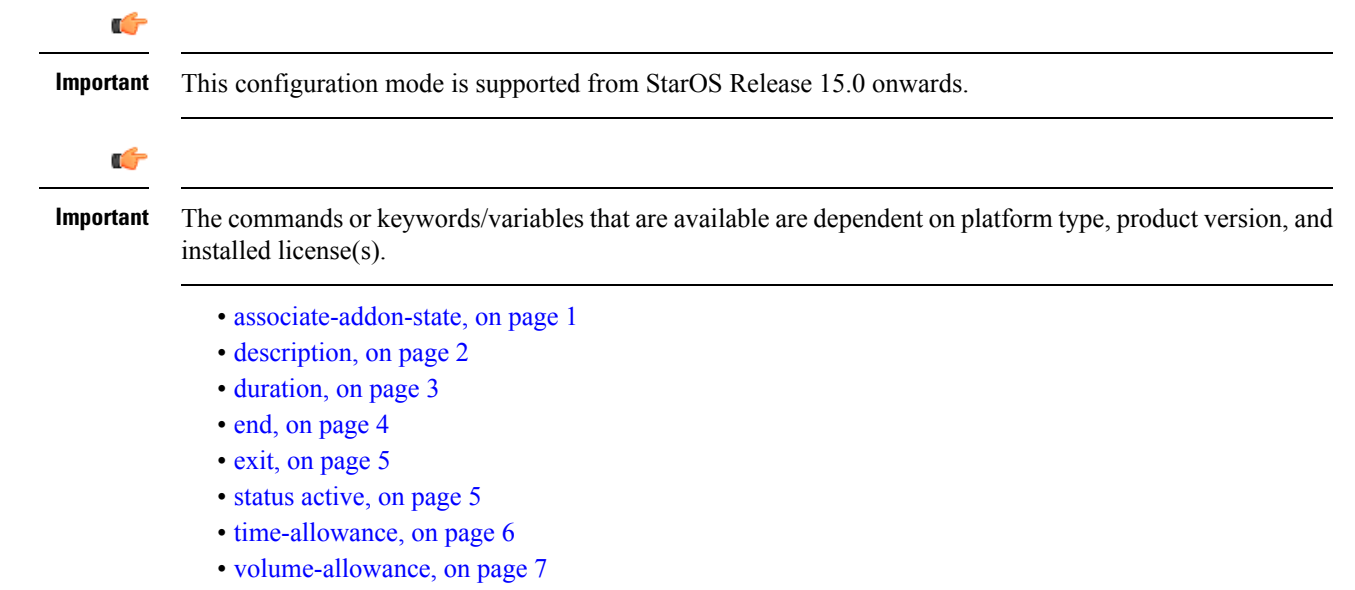

#### <span id="page-0-0"></span>**associate-addon-state**

**Product** IPCF **Privilege** Security Administrator, Administrator **Command Modes** Exec > Global Configuration > Context Configuration > PCC Service Configuration > Addon Configuration **configure > context** *context\_name* **> pcc-service** *service\_name***> addon** *addon\_name*

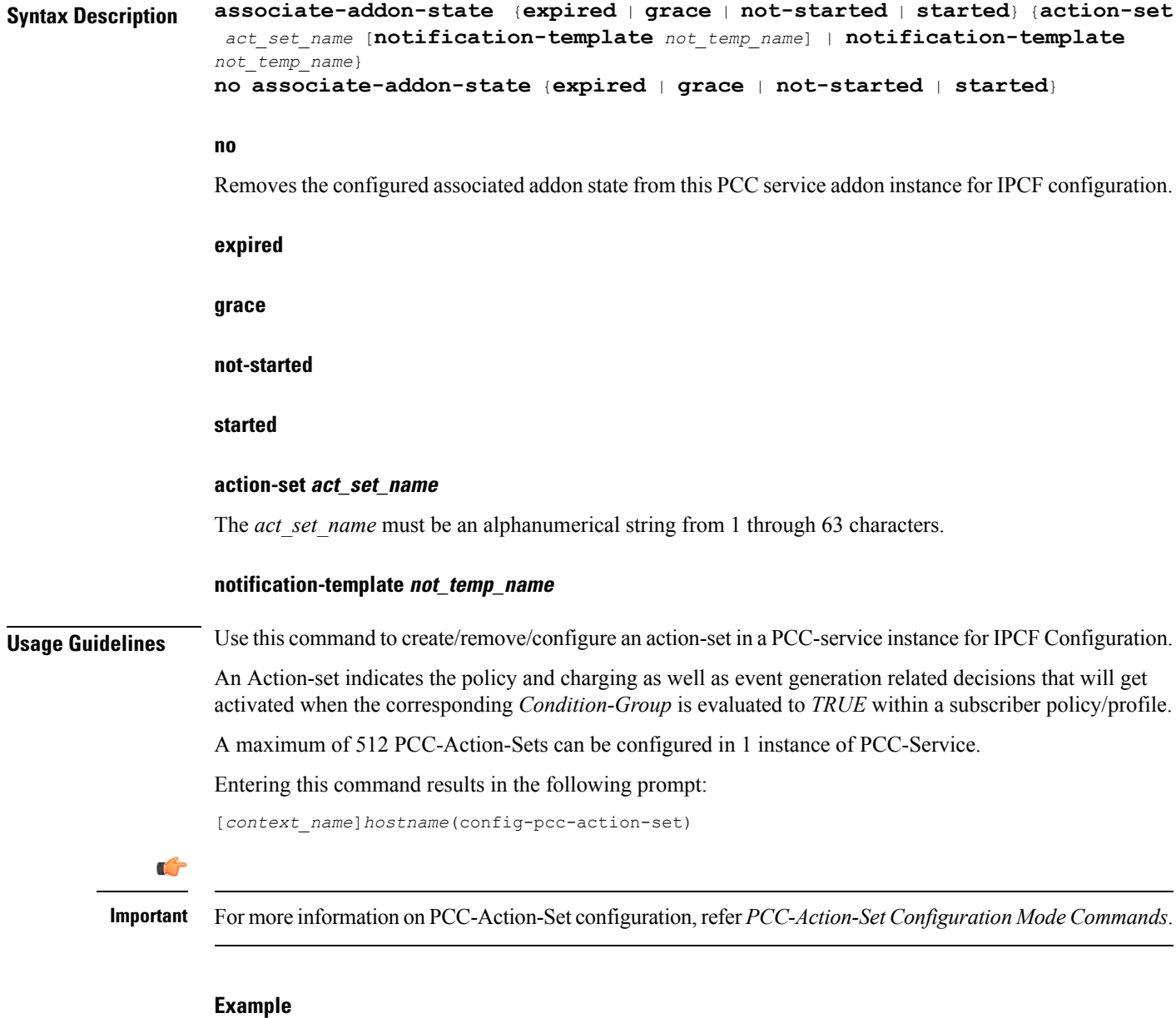

Following command creates a PCC-action-set named *pcc\_act1* with in a PCC-service.

```
action-set pcc_act1
```
Following command removes a pre-configured PCC-action-set named *pcc\_act1* from a PCC-service.

**no action-set** *pcc\_act1*

## <span id="page-1-0"></span>**description**

**Product** IPCF

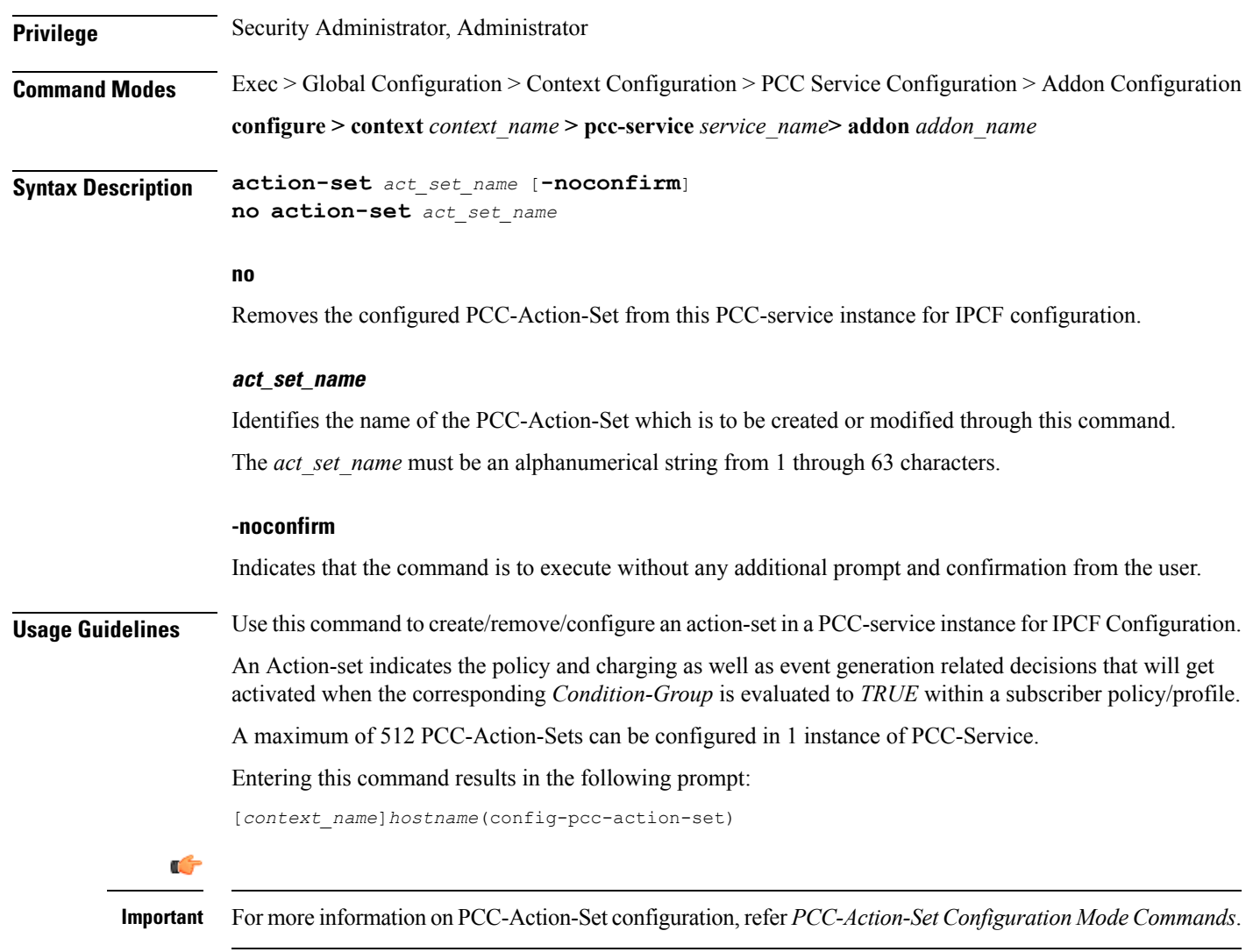

#### **Example**

Following command creates a PCC-action-set named *pcc\_act1* with in a PCC-service.

**action-set** *pcc\_act1*

Following command removes a pre-configured PCC-action-set named *pcc\_act1* from a PCC-service.

```
no action-set pcc_act1
```
### <span id="page-2-0"></span>**duration**

**Product IPCF** 

**Privilege** Security Administrator, Administrator

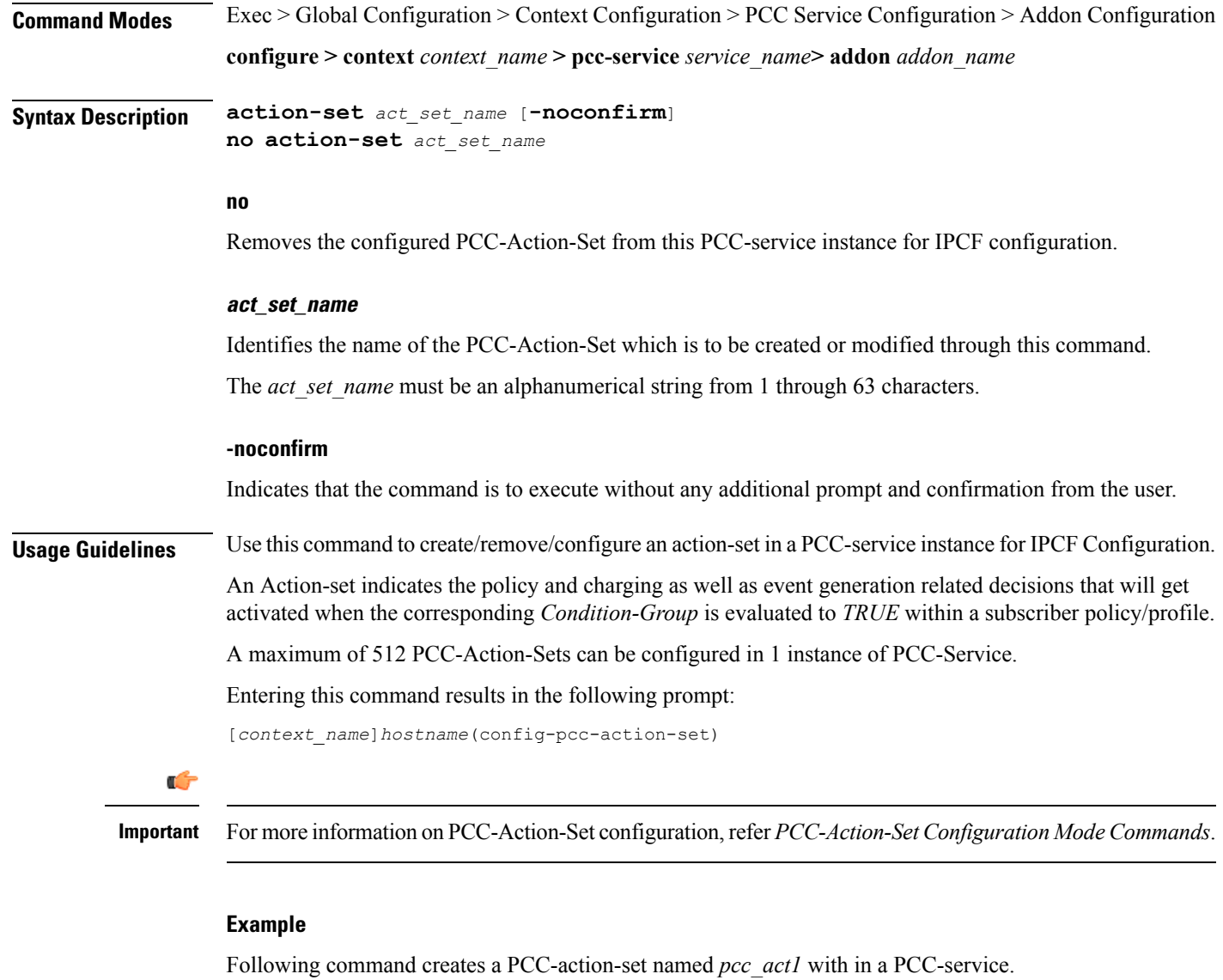

**action-set** *pcc\_act1*

Following command removes a pre-configured PCC-action-set named *pcc\_act1* from a PCC-service.

```
no action-set pcc_act1
```
#### <span id="page-3-0"></span>**end**

Exits the current configuration mode and returns to the Exec mode. **Product** All **Privilege** Security Administrator, Administrator

#### **Syntax Description end**

**Usage Guidelines** Use this command to return to the Exec mode.

### <span id="page-4-0"></span>**exit**

Exits the current mode and returns to the parent configuration mode.

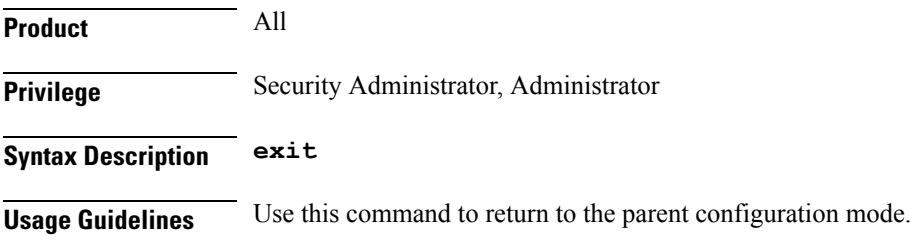

## <span id="page-4-1"></span>**status active**

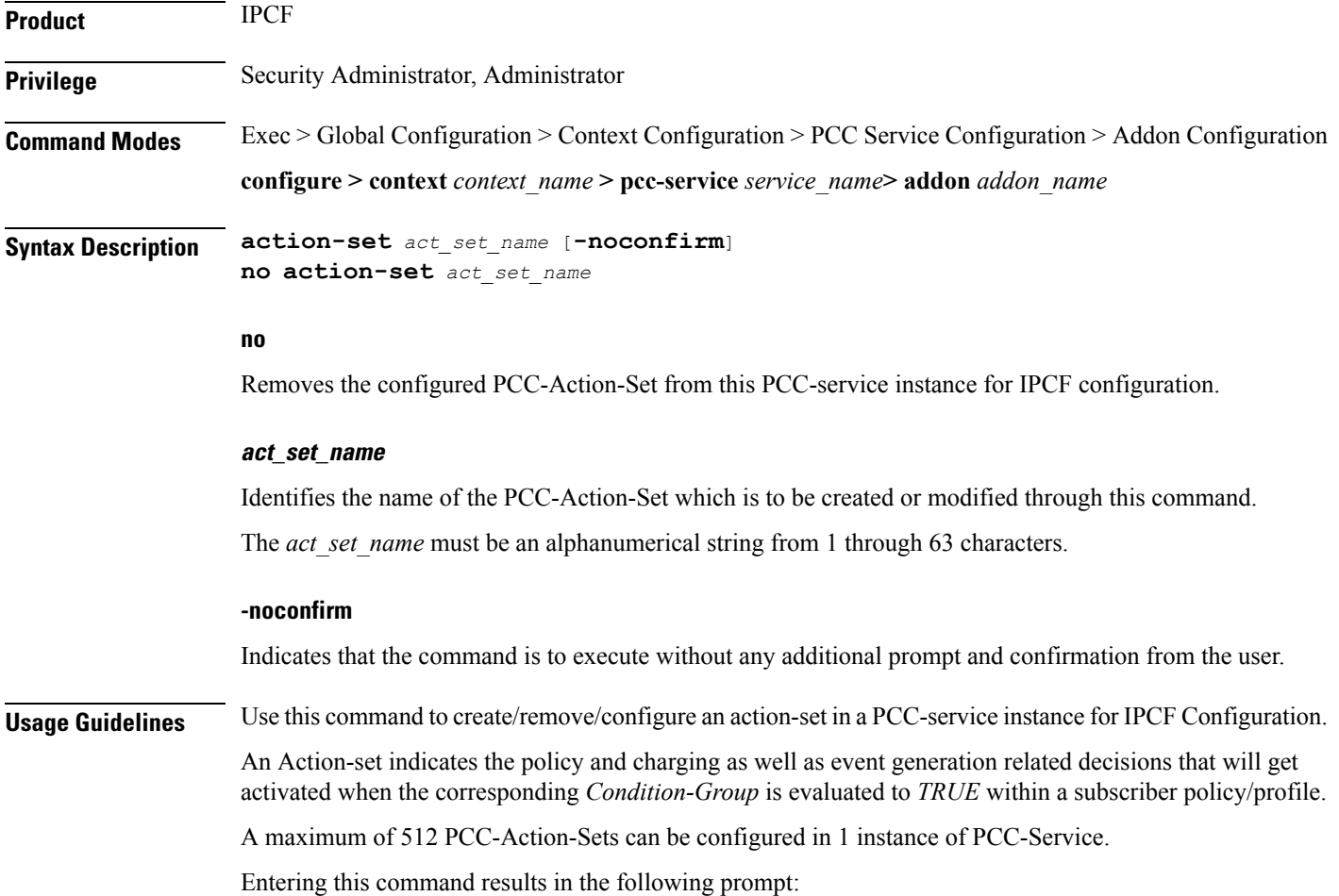

**exit**

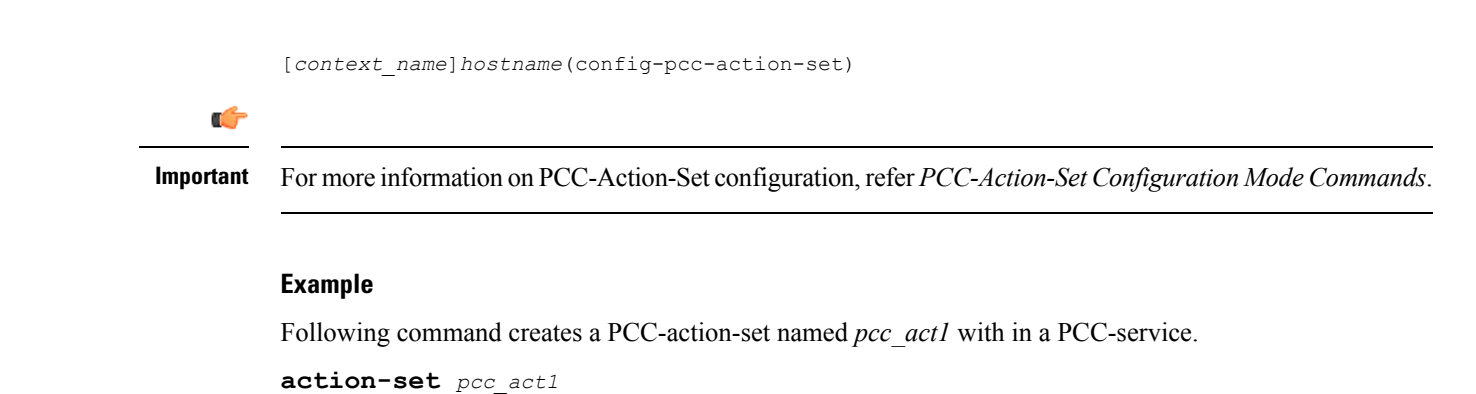

Following command removes a pre-configured PCC-action-set named *pcc\_act1* from a PCC-service.

```
no action-set pcc_act1
```
### <span id="page-5-0"></span>**time-allowance**

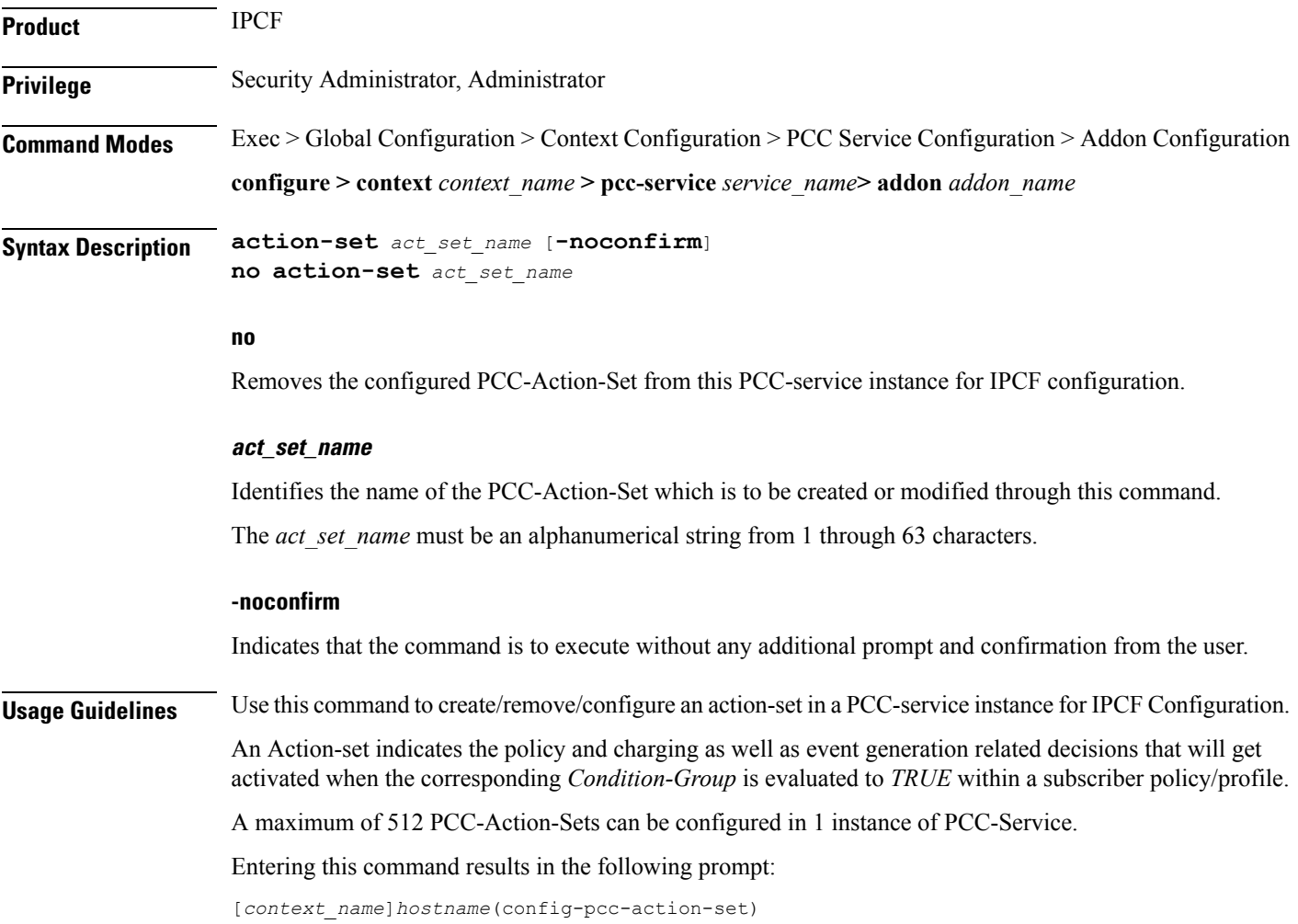

#### Ú

**Important** For more information onPCC-Action-Set configuration, refer *PCC-Action-Set Configuration Mode Commands*.

#### **Example**

Following command creates a PCC-action-set named *pcc\_act1* with in a PCC-service. **action-set** *pcc\_act1* Following command removes a pre-configured PCC-action-set named *pcc\_act1* from a PCC-service. **no action-set** *pcc\_act1*

#### <span id="page-6-0"></span>**volume-allowance**

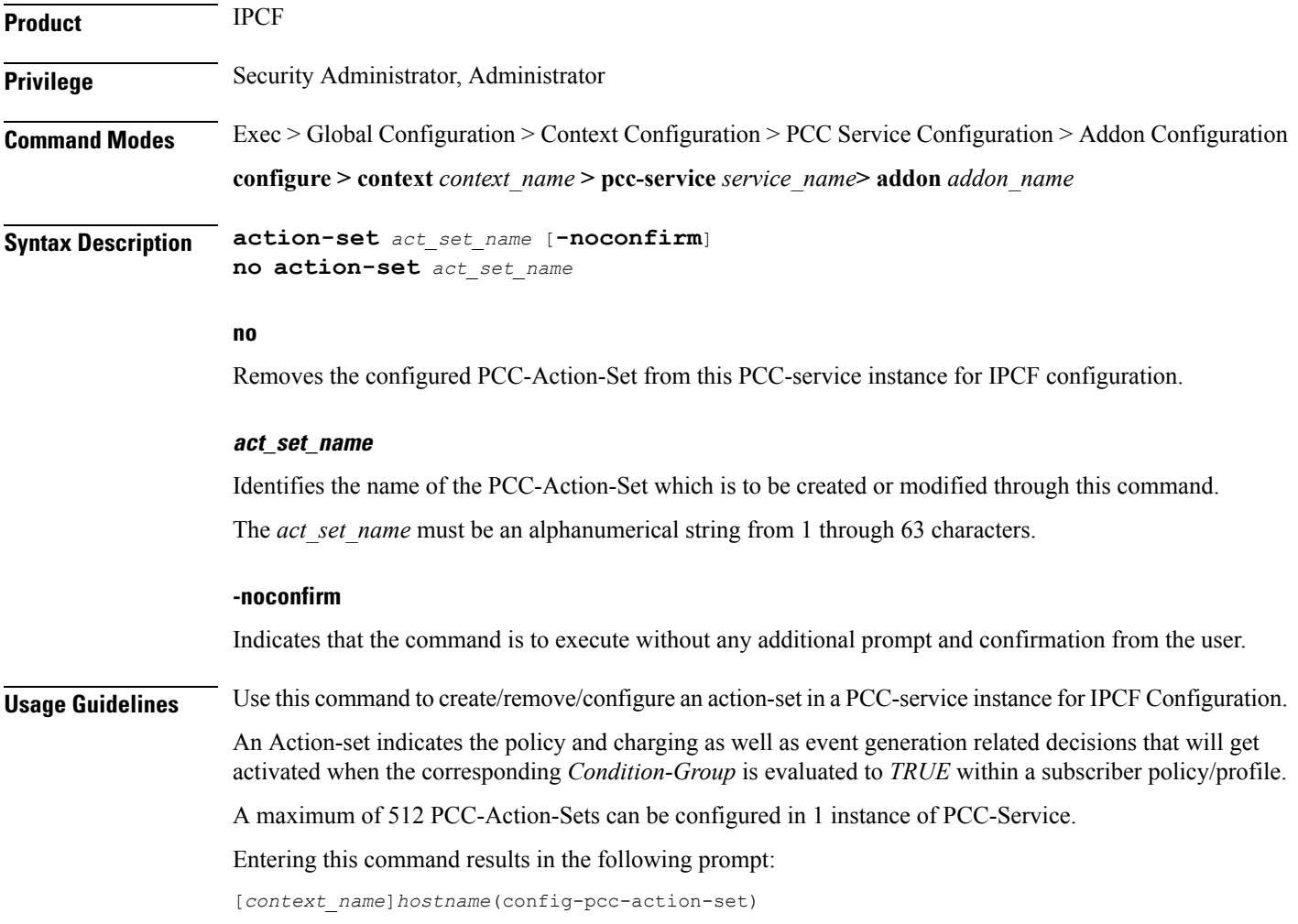

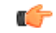

**Important** For more information onPCC-Action-Set configuration, refer *PCC-Action-Set Configuration Mode Commands*.

#### **Example**

Following command creates a PCC-action-set named *pcc\_act1* with in a PCC-service.

**action-set** *pcc\_act1*

Following command removes a pre-configured PCC-action-set named *pcc\_act1* from a PCC-service.

```
no action-set pcc_act1
```